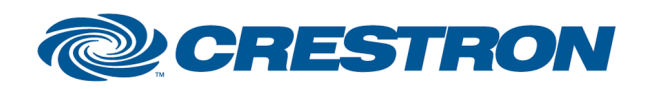

Partner: Yealink Models: MCore Mini-PC Device Type: Video Conferencing

### **Certified Module**

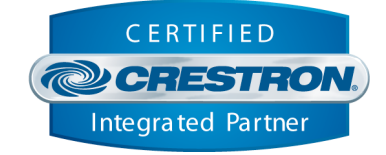

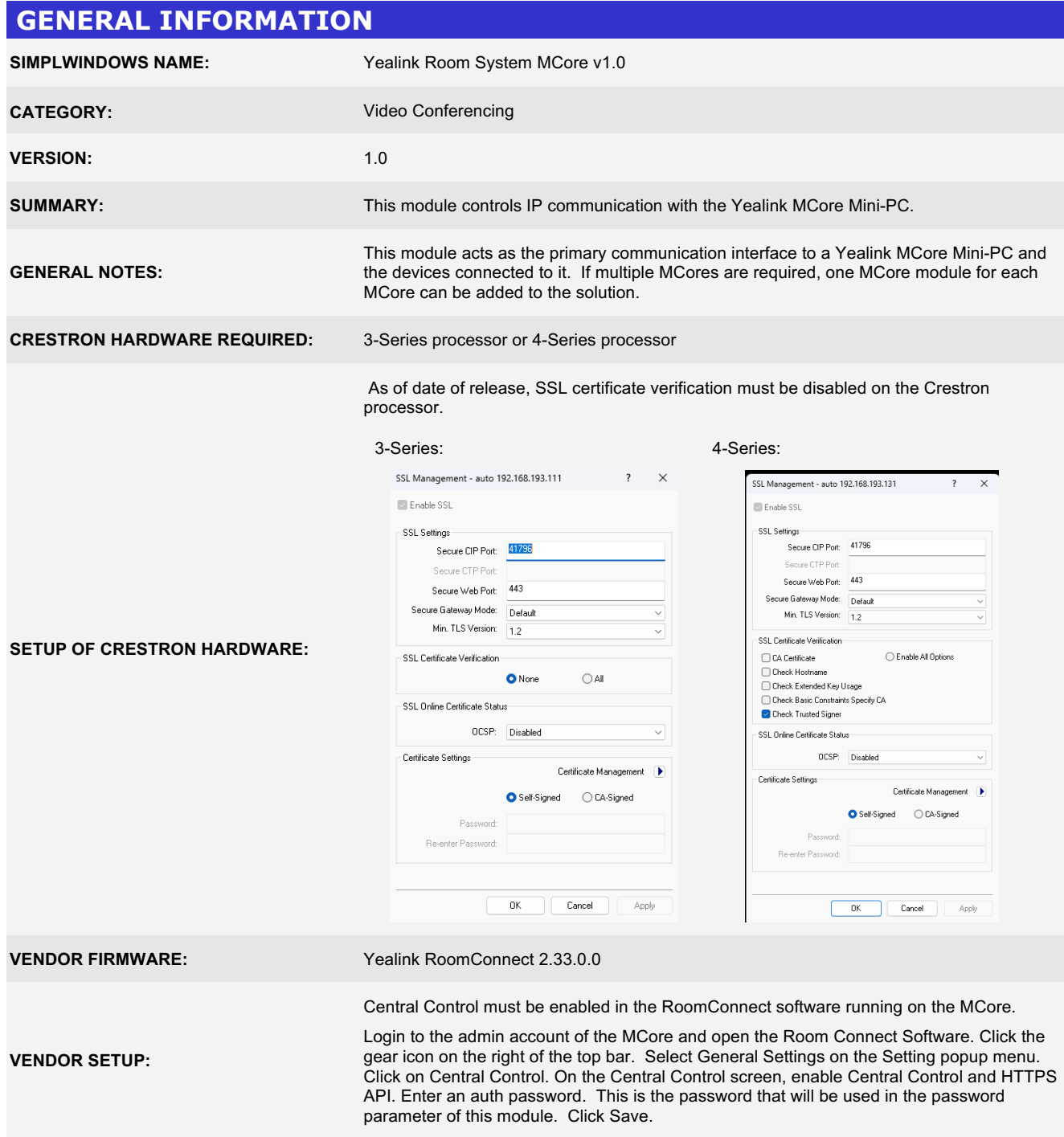

#### www.crestron.com

Crestron Certified Integrated Partner Modules can be found archived on our website in the Design Center. For more information please contact our<br>Technical Sales Department at techsales@crestron.com. The information contain

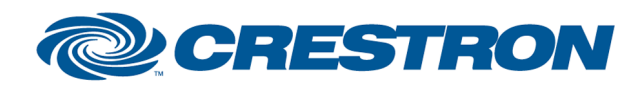

**Certified Module** 

Partner: Yealink Models: MCore Mini-PC Device Type: Video Conferencing

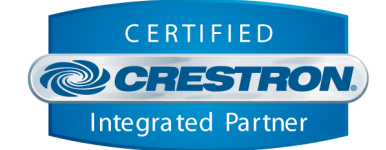

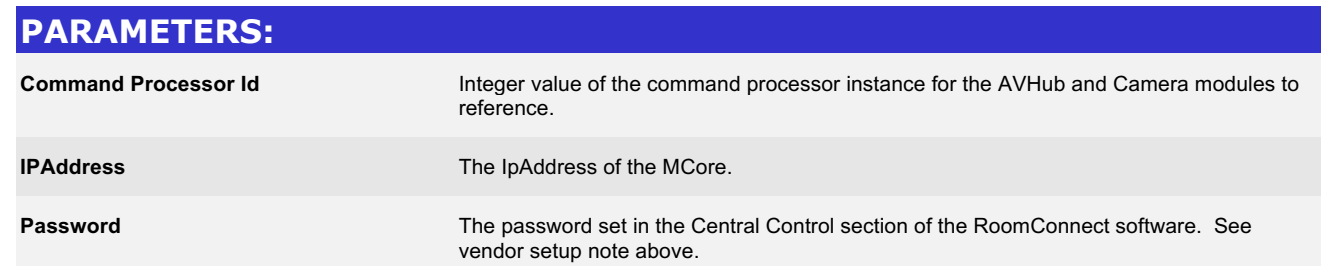

www.crestron.com Crestron Certified Integrated Partner Modules can be found archived on our website in the Design Center. For more information please contact our<br>Technical Sales Department at techsales@crestron.com. The information contain

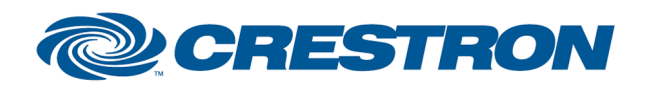

# **Certified Module**

Partner: Yealink Models: MCore Mini-PC Device Type: Video Conferencing

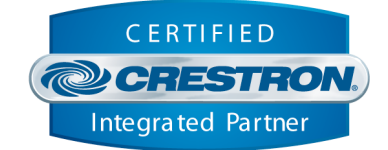

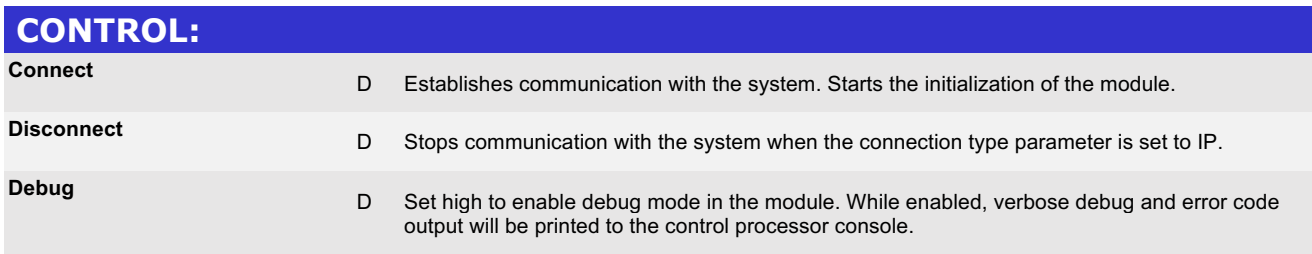

www.crestron.com Crestron Certified Integrated Partner Modules can be found archived on our website in the Design Center. For more information please contact our<br>Technical Sales Department at techsales@crestron.com. The information contain

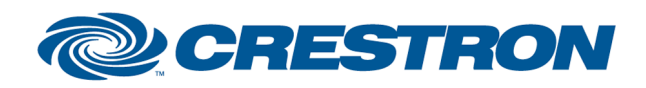

Partner: Yealink Models: MCore Mini-PC Device Type: Video Conferencing

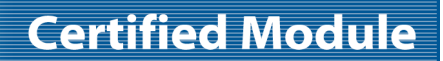

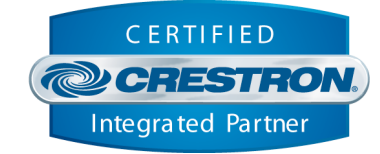

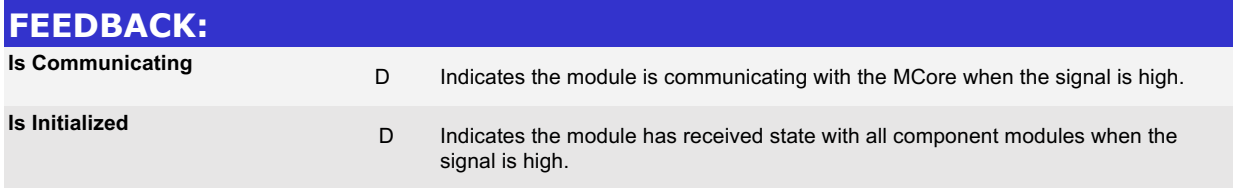

www.crestron.com

Crestron Certified Integrated Partner Modules can be found archived on our website in the Design Center. For more information please contact our<br>Technical Sales Department at techsales@crestron.com. The information contain

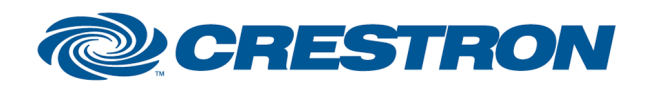

Partner: Yealink Models: MCore Mini-PC Device Type: Video Conferencing

# **Certified Module**

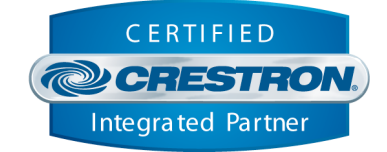

#### **TESTING:**

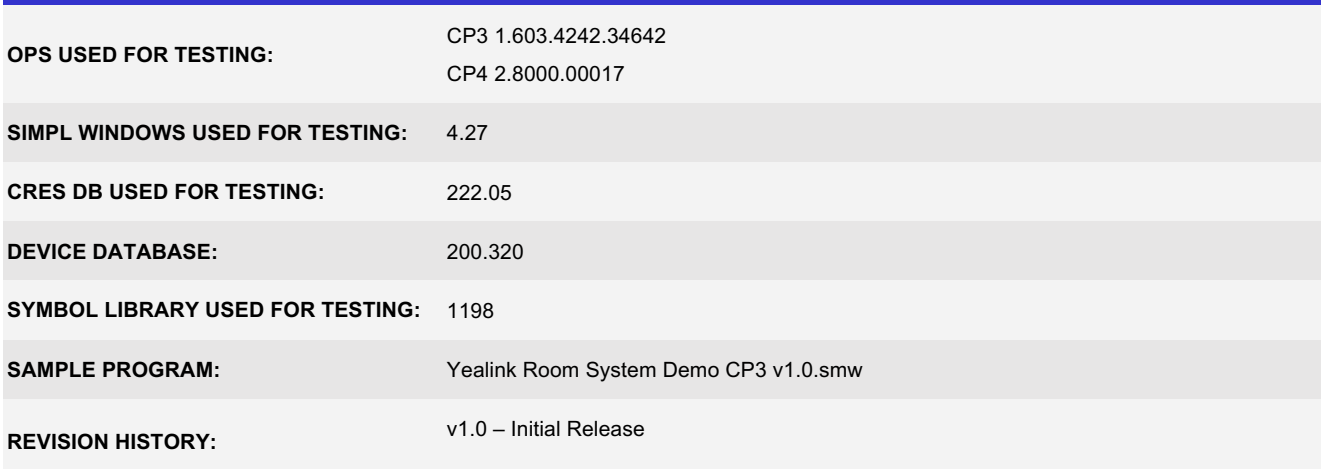

www.crestron.com Crestron Certified Integrated Partner Modules can be found archived on our website in the Design Center. For more information please contact our<br>Technical Sales Department at techsales@crestron.com. The information contain